## Задача A. Можно и отдохнуть

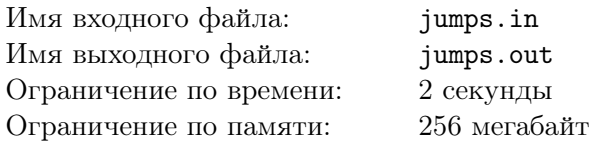

Остановить Доктора Октавия Спрута было не так просто. Но, благодаря смелости, отваге и суперлучу доктора, пингвинам все-таки это удалось. Теперь они сидят вместе с «Северным ветром» и обсуждают прошедший бой.

Шкипер заметил, что пингвины-монстры двигались не случайным образом, а по определенному алгоритму: все пингвины разбились на *n* групп, в *i*-й из которых было *c<sup>i</sup>* пингвинов. Если представить, что все пингвины двигались по координатной прямой, то *i*-я группа начинала свои атакующие действия в точке *a<sup>i</sup>* и за один шаг продвигалась на *b<sup>i</sup>* . Это означает, что путь *i*-й группы можно представить следующей последовательностью точек:  $a_i,$   $a_i+{b_i},$   $a_i+{2b_i},$   $\ldots,$   $a_i+{j}{b_i},$   $\ldots$   $\Gamma$ ричем через каждую точку этой последовательности проходили все *c<sup>i</sup>* пингвинов из *i*-й группы. Можно считать, что последовательность бесконечная.

Секрет похвалил Шкипера за такое интересное наблюдение и предложил всем подумать над такой задачкой: как по заданному числу *k* определить, сколько пингвинов за все время атаки прошло через точку с координатой *k*?

Пингвины и «Северный ветер» уже долго думают над этой задачей, но у них ничего не выходит. Помогите им!

## Формат входного файла

В первой строке входного файла даны два числа *n, k* (1 *≤ n ≤* 100 000, 1 *≤ k ≤* 10<sup>9</sup> ) — количество групп пингвинов и координата точки, для которой нужно узнать количество пингвинов, прошедших через нее, соответственно.

 $\beta$   $i$ -й из следующих  $n$  строк даны три числа  $a_i, b_i, c_i \;(1 \leq a_i, b_i, c_i \leq 10^9)$  — стартовая позиция  $i$ -й группы пингвинов, длина одного прыжка и количество пингвинов в группе соответственно.

### Формат выходного файла

В единственной строке выходного файла выведите ответ на задачу — количество пингвинов, которые прошли через точку с координатой *k*.

### Пример

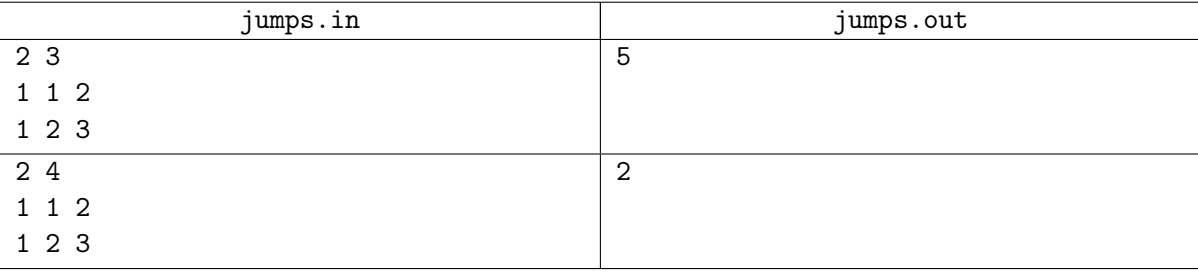

### Комментарий

В первом тестовом примере первая группа пингвинов пройдет через точки *{*1*,* 2*,* 3*,* 4*, . . .}*, а вторая группа пройдет через точки *{*1*,* 3*,* 5*,* 7*, . . .}*. Так как в первой группе 2 пингвина, а во второй — 3, всего через точку с координатой 3 пройдет 5 пингвинов.

Во втором тестовом примере обе группы пингвином пройдут через те же точки, а в сумме через точку с координатой 4 пройдет 2 пингвина.

### Система оценивания

Первая группа тестов состоит из тестов, для которых выполняется ограничение *n, k ≤* 1 000.

Также 1 *≤ a<sup>i</sup> ≤* 1 000 для всех 1 *≤ i ≤ n*. Баллы за эту группу начисляются только при прохождении всех тестов группы. Стоимость группы составляет 50 баллов.

Вторая группа тестов состоит из тестов, для которых выполняются ограничения  $n$  ≤ 100 000,  $k$  ≤ 10<sup>9</sup>. Баллы за эту группу начисляются только при прохождении всех тестов группы. Стоимость группы составляет 50 баллов.

Обратите внимание на возможность узнать результат проверки вашего решения на всех группах тестов, нажав на ссылку «Request feedback» на вкладке «Runs».

## Задача B. Морская баталия

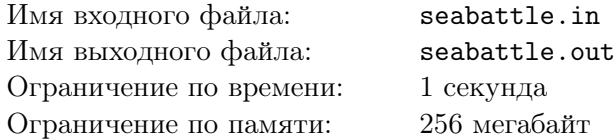

Разведка доложила, что подводная лодка Октавия Спрута находится недалеко от пингвинов. Шкипер без колебаний предложил доесть суши и потопить ее.

Разведкой были добыты данные описания области, в которой находится подлодка. Область представляет из себя прямоугольник *n × m*. Также удалось выяснить, что подлодка представляет из себя прямоугольник 1 *× k*. Пингвины стали думать, как же им обнаружить судно, как вдруг Прапор случайно нажал на кнопку выстрела, и ракета угодила прямо в какой-то сегмент подлодки. Здесь и дальше под сегментом подлодки будем понимать одну из клеток, которые она занимает. Ковальски посчитал, что теперь вероятность ее потопить составляет все сто процентов. Лодка считается потопленной, если был произведен выстрел в каждый ее сегмент. Для каждого выстрела известно, попал ли он в цель.

Так как теперь одной задачей у Пингвинов стало меньше, они хотят посчитать минимальное количество выстрелов, которые им придется совершить, чтобы гарантированно потопить подводную лодку Октавия (выстрел Прапора уже совершен и в расчет не берется). А поскольку сейчас у них перерыв на сырные хрумки, эту важную задачу они поручают Вам.

### Формат входного файла

В первой строке входного файла содержатся два целых числа *n, m* (1 *≤ n, m ≤* 20) — длина и ширина области, в которой находится подлодка.

Во второй строке входного файла содержатся два целых числа *x, y* (1 *≤ x ≤ n,* 1 *≤ y ≤ m*) координаты точки, в которую был произведен выстрел.

В третьей строке входного файла дано одно целое число *k* (1 *≤ k ≤* max(*n, m*)) — длина подводной лодки.

### Формат выходного файла

В единственной строке выходного файла выведите одно целое число — количество выстрелов, которое Пингвинам придется совершить в худшем случае, чтобы потопить подлодку, если они будут действовать оптимально.

### Пример

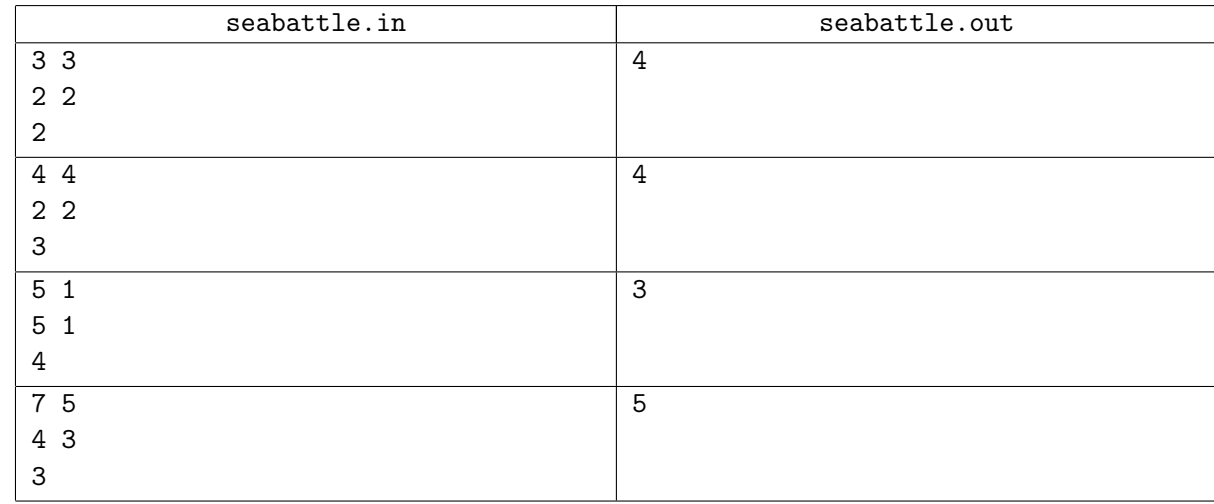

### Комментарий

На рисунках приведены примеры расположения подлодок для тестов из условия. Крестиками

обозначены фрагменты лодки, точками — клетки, в которые были могли быть проведены выстрелы, но не было попадания. Окружностью обозначена клетка, в которую был произведен выстрел Прапора.

В первом тестовом примере поражена одна из клеток корабля, а вторая может находиться на любой из соседних, и в худшем случае пингвинам придется сделать четыре выстрела, чтобы добить корабль.

Во втором тестовом примере пингвины могут уничтожить корабль за четыре выстрела. Для этого они могут сначала выстрелить, например, в клетку (2, 3), и понять, как расположен корабль: если он расположен вертикально, то он точно проходит через эту клетку, и они гарантированно уничтожат его еще за два выстрела, а иначе, он расположен горизонтально, и им потребуется еще три выстрела чтобы гарантированно подбить корабль.

В третьем тестовом примере возможно всего одно расположение корабля, и пингвины уничтожают его за три выстрела.

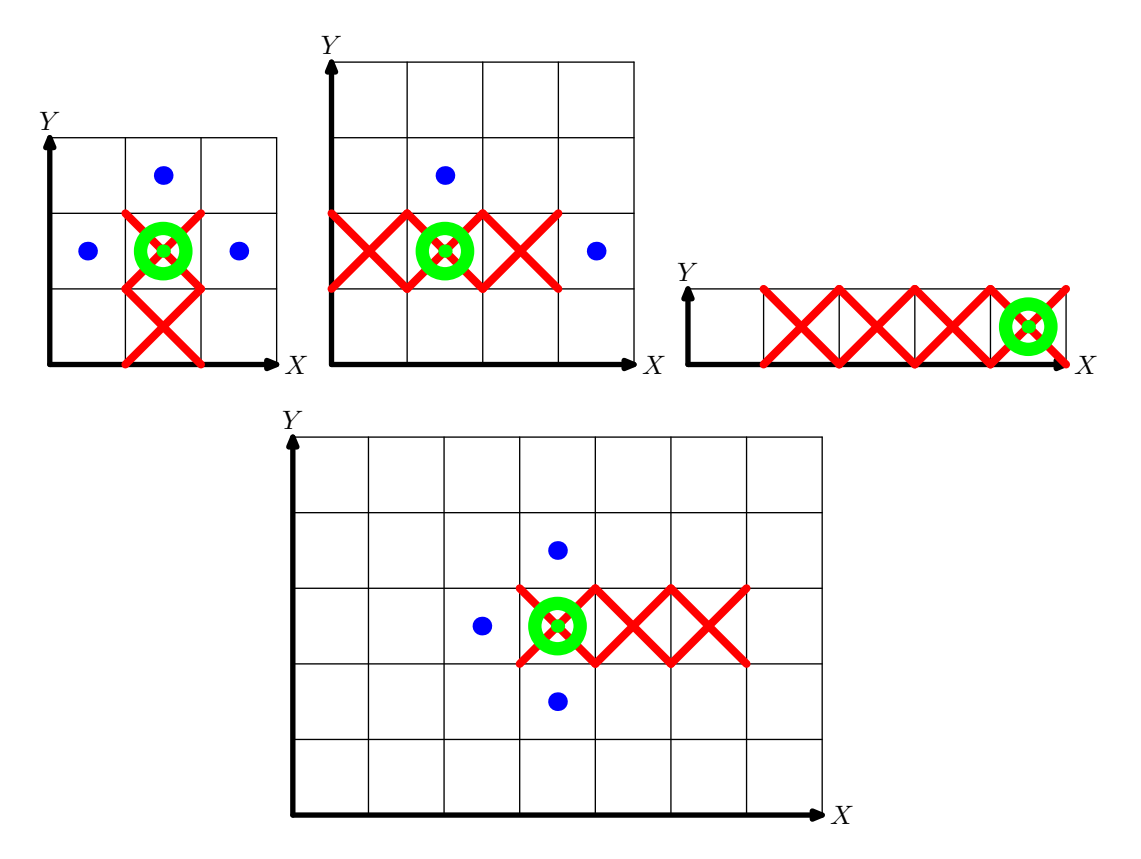

### Система оценивания

Тесты будут оцениваться отдельно. Стоимость каждого теста составляет 1 балл.

Обратите внимание на возможность узнать результат проверки вашего решения на всех тестах, нажав на ссылку «Request feedback» на вкладке «Runs».

## Задача C. Допрыгни, если сможешь!

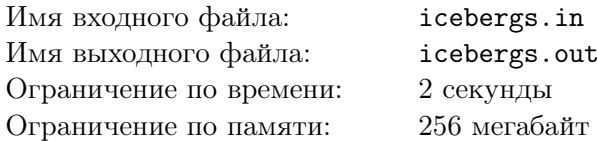

Одним из самых популярных развлечений у пингвинов-коммандос является игра «Допрыгни, если сможешь!».

Суть игры заключается в следующем. Далеко в Антарктиде, на секретной базе пингвинов, есть удивительным образом стоящие в одну линию *n* айсбергов. Каждый айсберг — очень высокий и узкий, можно считать, что он задается расстоянием *x<sup>i</sup>* от точки отсчета и высотой *y<sup>i</sup>* . Участник берет с собой веревку некоторой длины *l* и забирается на верхушку первого айсберга. Его задача — любым способом добраться до последнего айсберга. Используя веревку, пингвин может перепрыгнуть с одного айсберга на другой, если расстояние между верхушками данных айсбергов не больше, чем длина веревки, и веревка не пересекает ни один айсберг между ними (обратите внимание, что прыгать можно как с более низкого айсберга на более высокий, так и наоборот). Побеждает в игре самый смелый, но расчетливый: тот пингвин, который смог выполнить задание, используя самую короткую веревку.

Шкипер решил устроить себе и своей команде небольшой отпуск, и провести его, конечно, на той самой базе в Антарктиде. Дорога от Мадагаскара неблизкая, и Ковальски, как самый смышленный из команды, решил хорошо подготовиться к предстоящему состязанию. Он хочет заранее выяснить минимальную длину веревки, которая необходима для достижения последнего айсберга, и выиграть соревнование. Но изучение таких вещей — дело не самое привычное для пингвина, поэтому он обратился за помощью к Вам.

### Формат входного файла

В первой строке входного файла дано одно целое число *n* (2 *≤ n ≤* 100 000) — количество айсбергов.

Во второй строке входного файла даны *n* пар целых чисел *x<sup>i</sup>*  $x_i, y_i$  $(0 \le x_i < x_{i+1} \le 10^9, 0 \le y_i \le 10^9)$  — координаты вершин айсбергов.

## Формат выходного файла

В единственной строке выходного файла выведите искомое число — минимальную длину веревки, с помощью которой можно добраться от первого айсберга до последнего.

Ответ считается правильным, если его абсолютная или относительная погрешность не превосходит 10*−*<sup>6</sup> .

## Пример

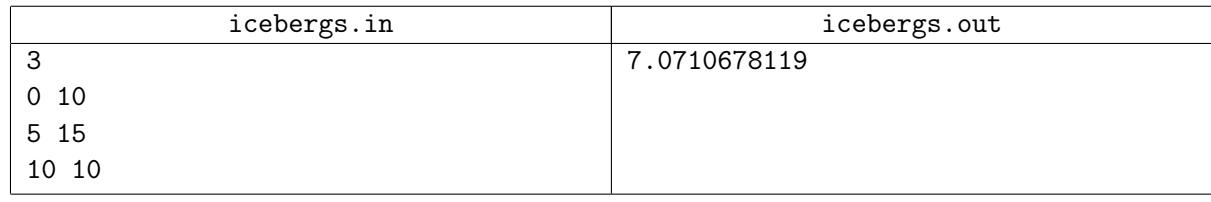

### Система оценивания

Первая группа тестов состоит из тестов, для которых выполняется условие, что высоты всех айсбергов равны  $(y_i = y_j)$ для всех пар  $1 \leq i, j \leq n$ , причем  $n \leq 300$ . Баллы за эту группу начисляются только при прохождении всех тестов группы. Стоимость группы составляет 30 баллов.

Вторая группа тестов состоит из тестов, для которых выполняется ограничение *n ≤* 300. Баллы за эту группу начисляются только при прохождении всех тестов группы. Стоимость группы составляет 30 баллов.

Третья группа тестов состоит из тестов, для которых выполняется ограничение *n ≤* 2 000. Баллы за эту группу начисляются только при прохождении всех тестов группы. Стоимость группы составляет 20 баллов.

Четвертая группа тестов состоит из тестов, для которых выполняется ограничение  $n \leq 100000$ . Баллы за эту группу начисляются только при прохождении всех тестов группы. Стоимость группы составляет 20 баллов.

Обратите внимание на возможность узнать результат проверки вашего решения на всех группах тестов, нажав на ссылку «Request feedback» на вкладке «Runs».

# Задача D. Cheezy dibbles

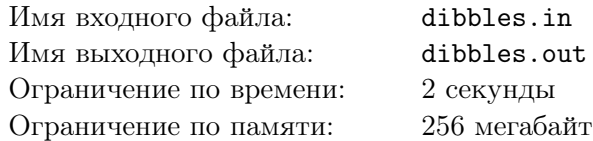

В кои-то веки Шкипер решил отдохнуть и насладиться пачкой его любимых чипсов «Cheezy dibbles». Однако Шкипер и не подозревал, что в таком, казалось бы, простом деле, его могут поджидать трудности.

Суть проблемы такова: перед Шкипером в ряд выложены *n* пачек его любимого лакомства. Пачки нумеруются с единицы, начиная с самой левой. В *i*-й из них лежит *a<sup>i</sup>* чипсов. Каждую секунду Шкипер может выбрать отрезок с началом в пачке с номером *l* и концом в пачке с номером *r* и съесть по чипсе из каждой пачки этого отрезка. Но он не желает тратить энергию впустую, а именно, он может выбирать отрезок только если в каждой пачке из этого отрезка есть хотя бы одна чипса.

Помогите Шкиперу посчитать максимальное количество пачек, которые он сможет опустошить за *k* секунд! Пачка чипсов считается пустой, если количество чипсов в ней равно нулю.

## Формат входного файла

В первой строке входного файла дано два числа *n, k* (1 *≤ n ≤* 2000*,* 1 *≤ k ≤* 10<sup>9</sup> ) — количество пачек чипсов и время в секундах, которое есть у Шкипера на еду.

Во второй строке даны *n* чисел *a<sup>i</sup>* (1 *≤ a<sup>i</sup> ≤* 10<sup>9</sup> ) — количество чипсов в *i*-й пачке.

### Формат выходного файла

В единственной строке выходного файла выведите максимальное количество пустых пачек, которое может получиться через *k* секунд, если Шкипер действует согласно своему алгоритму.

### Пример

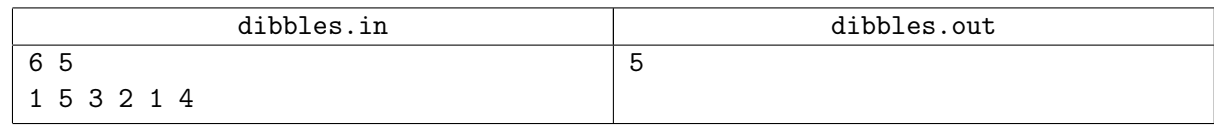

### Система оценивания

Первая группа тестов состоит из тестов, для которых выполняется ограничение *n ≤* 10*, k ≤* 5. Баллы за эту группу начисляются только при прохождении всех тестов группы. Стоимость группы составляет 20 баллов.

Вторая группа тестов состоит из тестов, для которых выполняется ограничение *n ≤* 100*, k ≤* 100. Баллы за эту группу начисляются только при прохождении всех тестов группы. Стоимость группы составляет 30 баллов.

Третья группа тестов состоит из тестов, для которых выполняется ограничение *n ≤* 100*, k ≤* 10<sup>9</sup> . Баллы за эту группу начисляются только при прохождении всех тестов группы. Стоимость группы составляет 30 баллов.

Четвертая группа тестов состоит из тестов, для которых выполняется ограничение  $n \le 2000, k \le 10^9$ . Баллы за эту группу начисляются только при прохождении всех тестов группы. Стоимость группы составляет 20 баллов.

Обратите внимание на возможность узнать результат проверки вашего решения на всех группах тестов, нажав на ссылку «Request feedback» на вкладке «Runs».